## **Автоматизированная** информационная система

Администратор гостиницы

# Запуск программы

#### ВАС ПРИВЕТСТВУЕТ ПРОГРАММА АДМИНИСТРАТОР ГОСТИНИЦЫ

- Выберите требуемый пункт меню, укажите номер
- 1. Регистрация гостей
- 2. Выбор постояльцев, отъезжающих сегодня
- 3. Досрочный отъезд с перерасчетом
- 4. Поиск гостя
- О. Выход

# **Выбор пункта меню 1**<br>Регистрация гостей

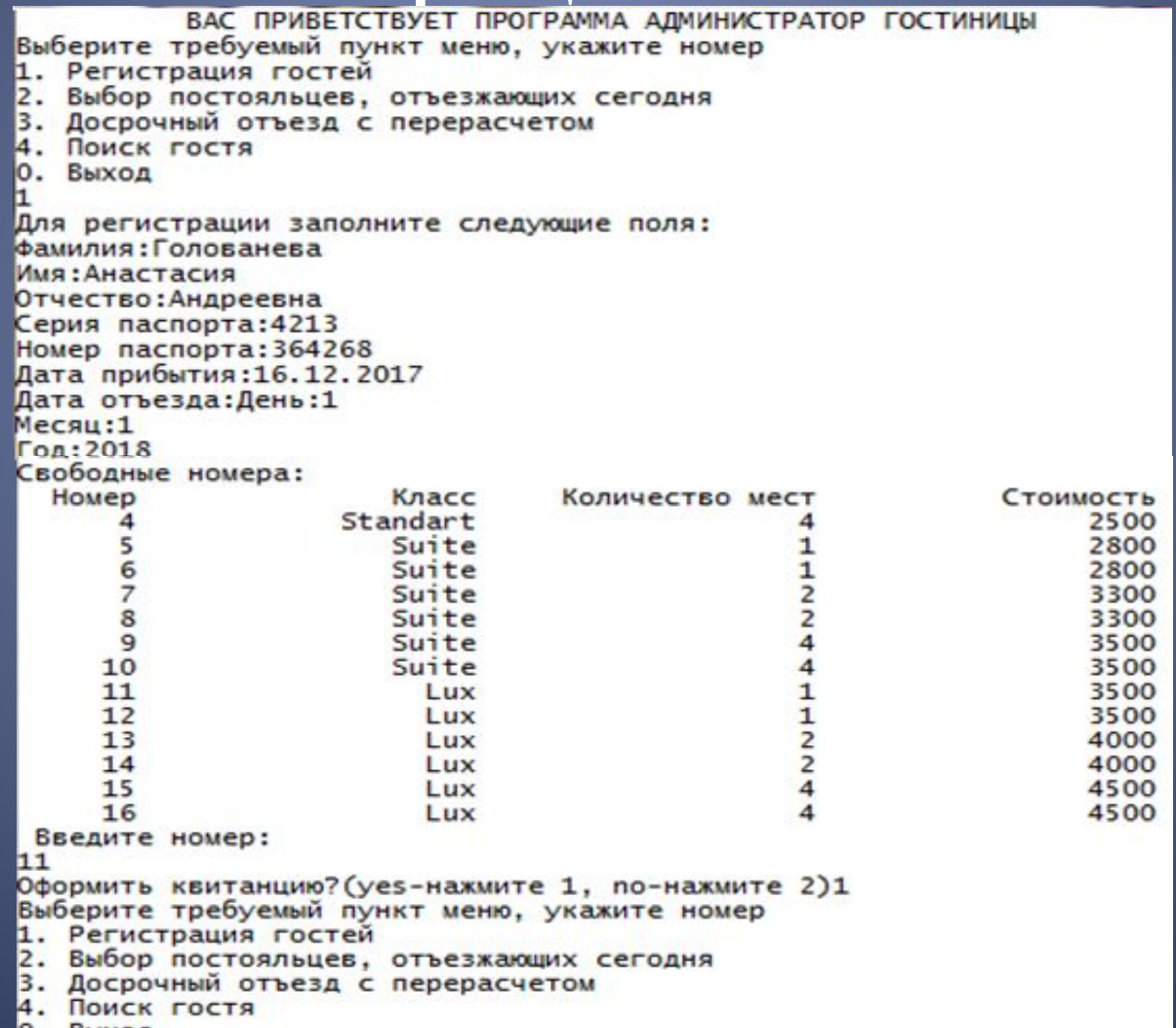

Быхол

### Квитанция

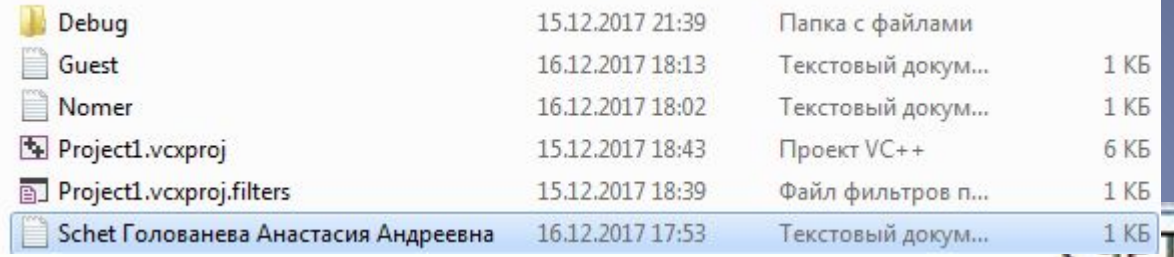

Фамилия, имя , отчество гостя: Голованева Анастасия Андреевна Паспортные данные: 4213 364268 Дата прибытия: 16.12.2017 Дата отъезда: 1.1.2018 Количество дней пребывания в гостинице:16 Стоимость номера (в сутки): 3500 Стоимость: 56000

### Выбор пункта меню 2 Выбор постояльцев отъезжающих сегодня

ВАС ПРИВЕТСТВУЕТ ПРОГРАММА АДМИНИСТРАТОР ГОСТИНИЦЫ Выберите требуемый пункт меню, укажите номер 1. Регистрация гостей 2. Выбор постояльцев, отъезжающих сегодня 3. Досрочный отъезд с перерасчетом 4. ПОИСК ГОСТЯ О. Выход Постояльцы, отъезжающие сегодня: Пирожкова Анна Семеновна 4123 456321 11.12.2017 17.12.2017 2 Выберите дальнейшее действие: 5. Освобождение мест 6. Оформление задержки с выпиской дополнительной квитанции

### Выбор пункта меню 5 Освобождение мест

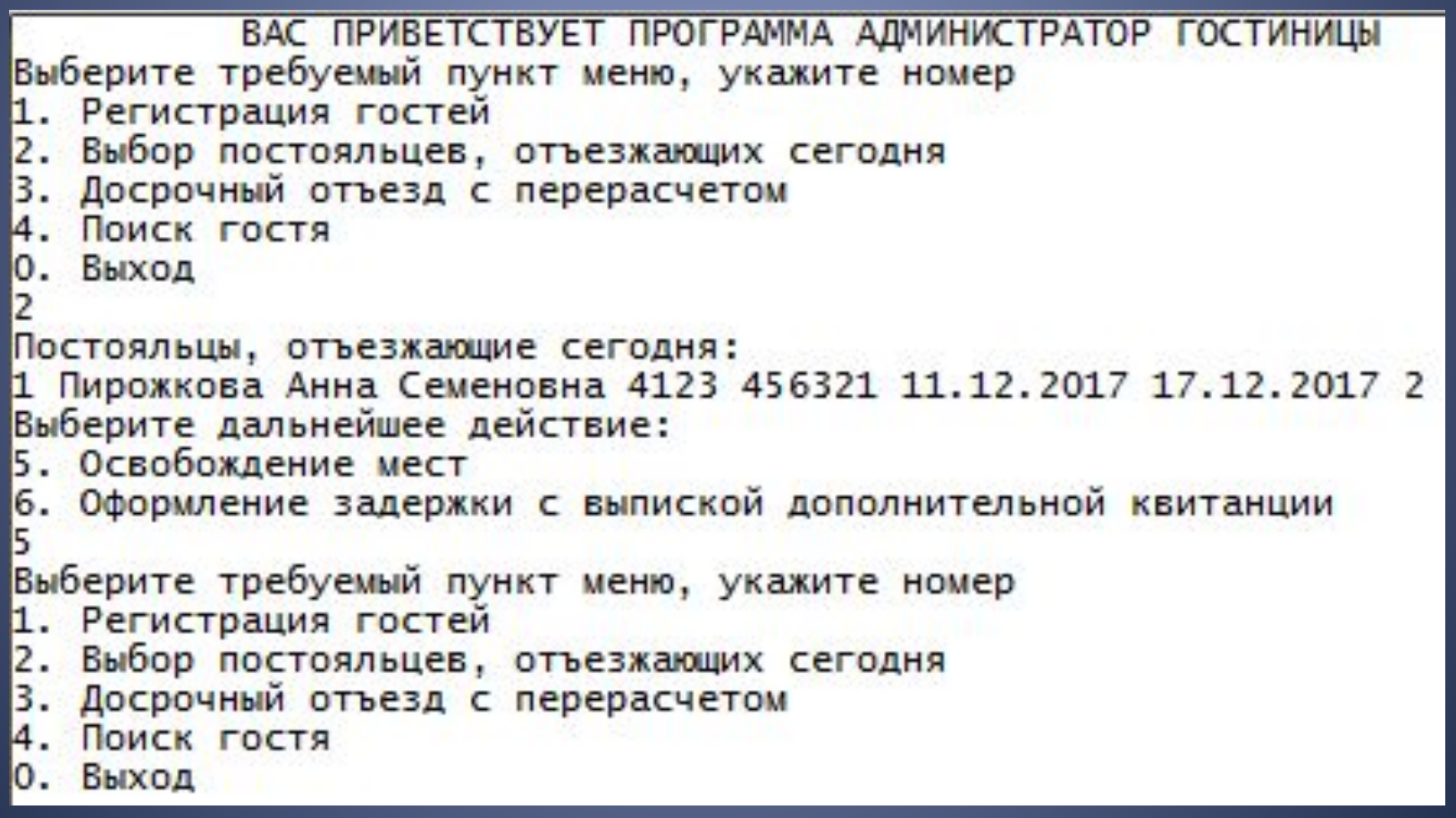

# Выбор пункта меню 6

#### Оформление задержки с выпиской

#### дополнительной квитанции

Выберите требуемый пункт меню, укажите номер

- 1. Регистрация гостей
- 2. Выбор постояльцев, отъезжающих сегодня
- 3. Досрочный отъезд с перерасчетом
- 4. ПОИСК ГОСТЯ
- 0. Выход
- 
- Постояльцы, отъезжающие сегодня:

1 Пирожкова Анна Семеновна 4123 456321 11.12.2017 17.12.2017 2 Выберите дальнейшее действие:

- 5. Освобождение мест
- 6. Оформление задержки с выпиской дополнительной квитанции 6

Введите фамилию, имя, отчество гостя для оформления задержки: Пирожкова Анна Семеновна

Данные гостя для оформления задержки:

1 Пирожкова Анна Семеновна 4123 456321 11.12.2017 17.12.2017 2 Введите новую дату отъезда:

День: 31

 $MeC$ яц:12

Год: 2017

Оформить новую квитанцию? (yes-нажмите 1, no-нажмите 2)2 Выберите требуемый пункт меню, укажите номер

- 1. Регистрация гостей
- 2. Выбор постояльцев, отъезжающих сегодня
- 3. Досрочный отъезд с перерасчетом
- 4. Поиск гостя
- 0. Выход

### Квитанция

**CHET** Фамилия, имя , отчество гостя: Пирожкова Анна Семеновна Паспортные данные:4123 456321<br>Дата прибытия:11.12.2017 Дата отъезда: 31.12.2017 Количество дней пребывания в гостинице: 21 Стоимость номера(в сутки):2300 Стоимость: 48300

### Выбор пункта меню 3 Досрочный отъезд с перерасчетом

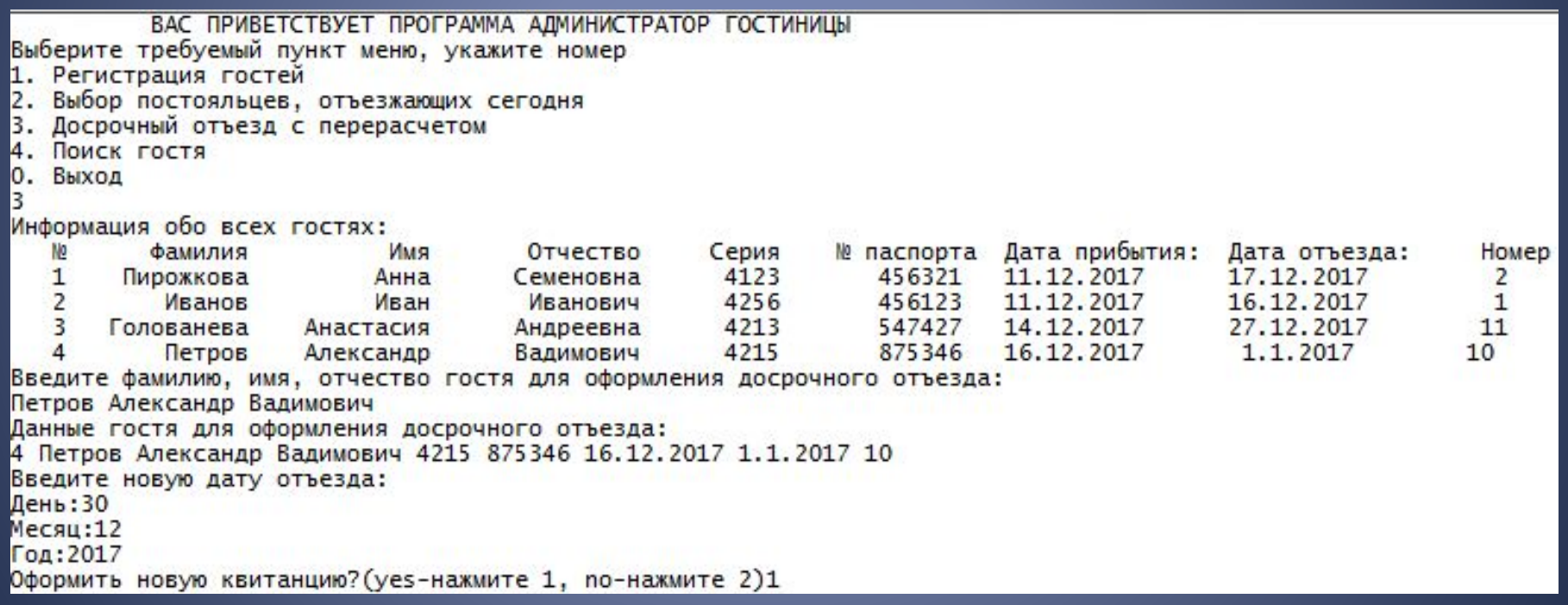

### Квитанция

**CHET** Фамилия, имя , отчество гостя:Петров Александр Вадимович Паспортные данные: 4215 875346<br>Дата прибытия: 16.12.2017 Дата отъезда: 30.12.2017 Количество дней пребывания в гостинице: 14 Стоимость номера (в сутки): 3500 Стоимость: 49000

### Выбор пункта меню 4 Поиск гостей

```
ВАС ПРИВЕТСТВУЕТ ПРОГРАММА АДМИНИСТРАТОР ГОСТИНИЦЫ
Выберите требуемый пункт меню, укажите номер
1. Регистрация гостей
2. Выбор постояльцев, отъезжающих сегодня
3. Досрочный отъезд с перерасчетом
4. ПОИСК ГОСТЯ
  Выход
Введите фамилию, имя, отчество гостя для поиска:
Кононова Зоя Александровна
В базе нет гостя с такими данными
Выберите требуемый пункт меню, укажите номер
1. Регистрация гостей
2. Выбор постояльцев, отъезжающих сегодня
3. Досрочный отъезд с перерасчетом
4. ПОИСК ГОСТЯ
   Выход
```